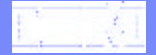

## WebSphere Data Interchange for CICS

"Hot DI" Capability

**THE REAL PROPERTY AND INCOME.** 

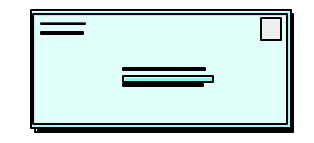

Uses "initialized" CCBs to speed up WDI processing by eliminating the need for WDI initialization tasks and WDI termination tasks

Usually requires a "load balancer" or "monitoring" program to manage the Hot DI "queues" (CCBs) and link to WDI Utility to start EDI transaction processing

Requires a "termination" at end-of-day to release CCBs

Normal Translation Features 3 Step Process

#### EXEC CICS LINK PROGRAM('EDIFFUT')

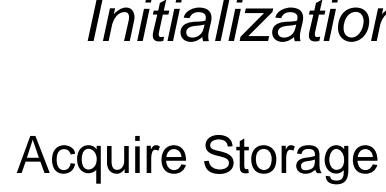

Read Control String Read Profiles Read T & V Tables

#### *Initialization Translation Termination*

Translate Data Write TSF Write Event Log

Free Resources

"HOT DI" Translation Process

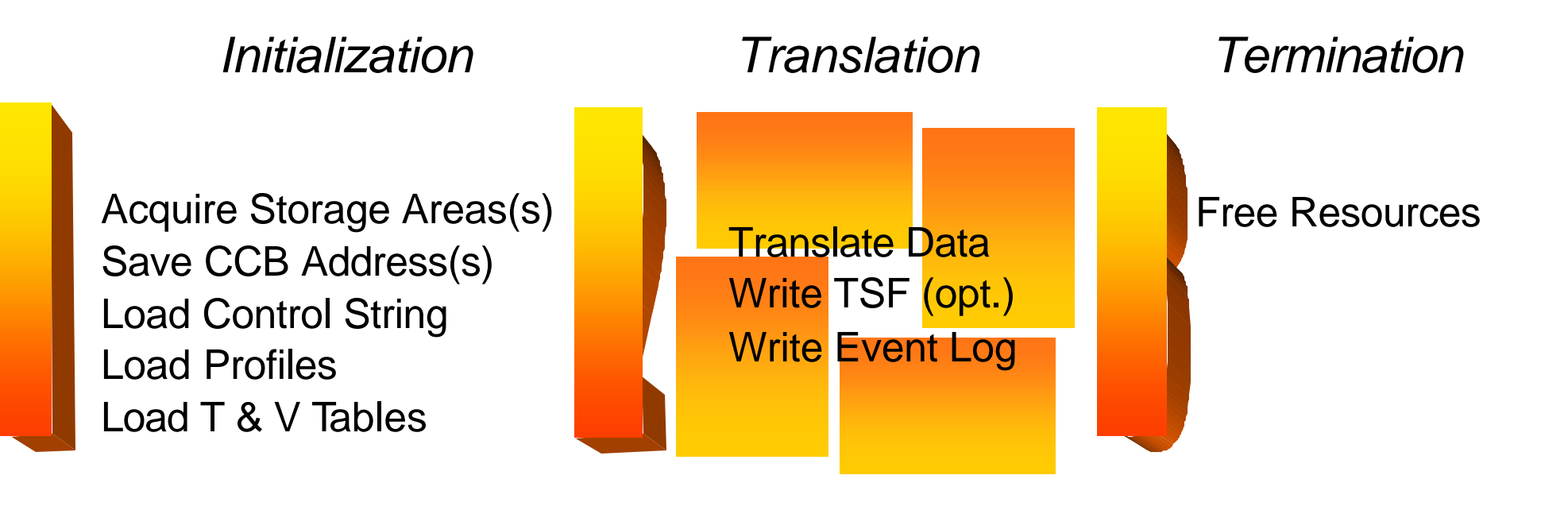

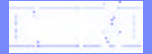

#### "**HOT DI"** Translation Process

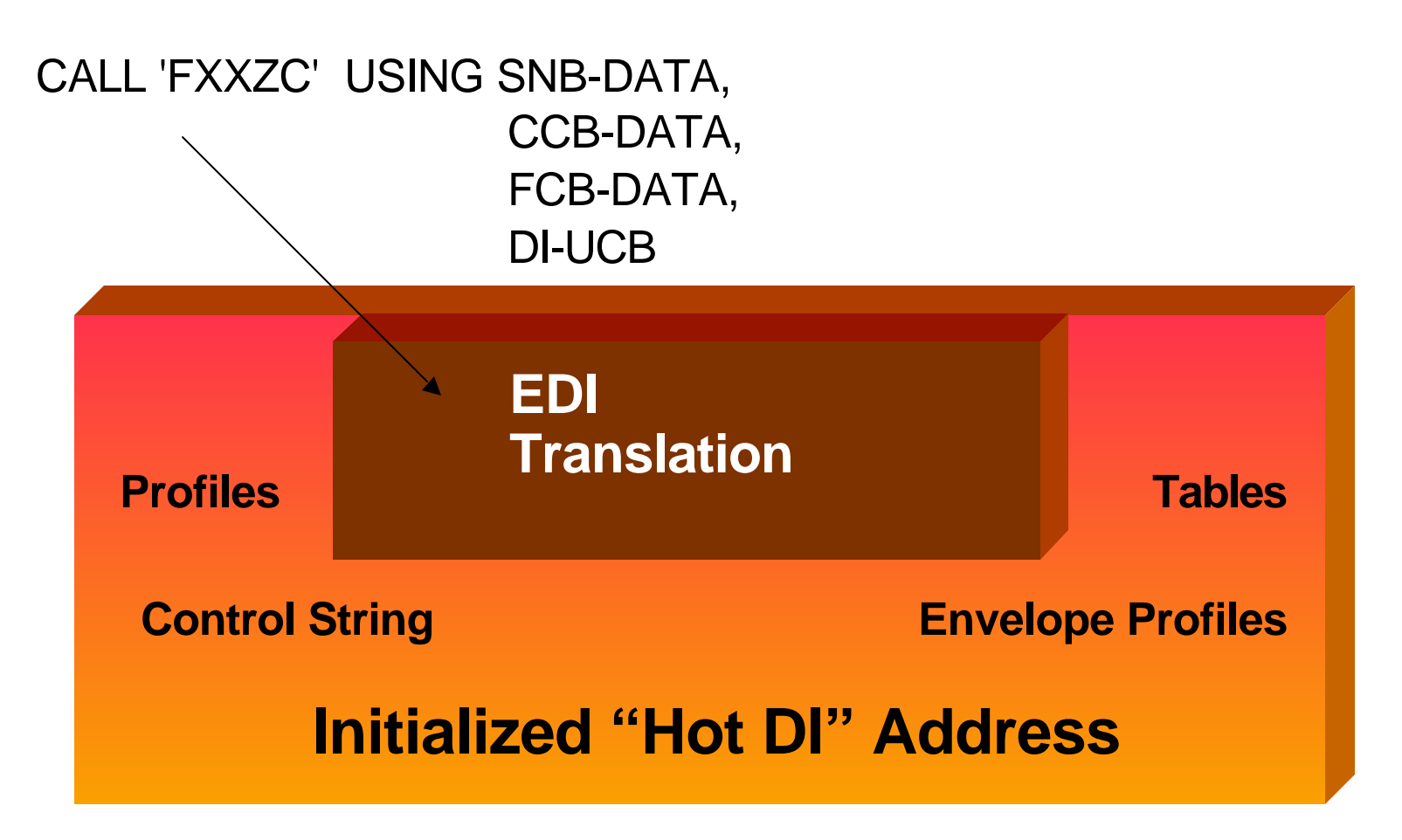

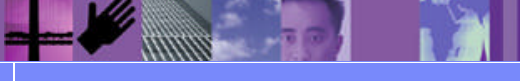

#### Appendix A

"Hot DI" Flow Example

**THE REAL PROPERTY** 

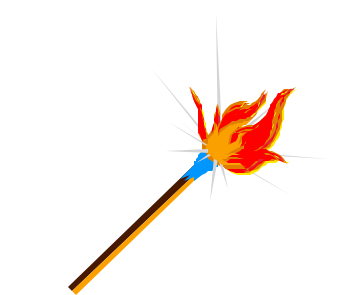

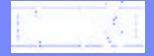

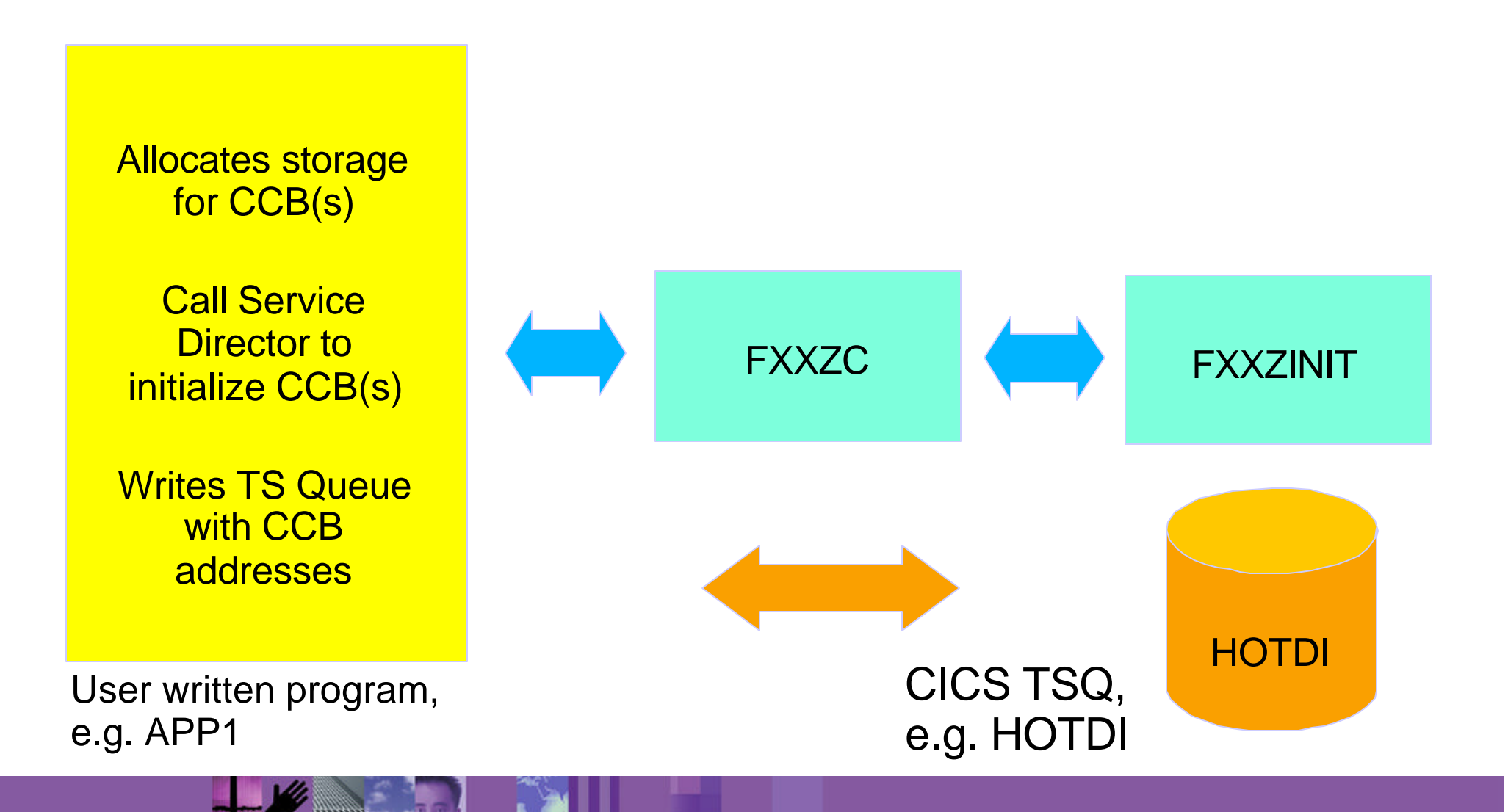

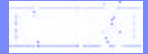

Wakes up via CICS **Triggering** 

Reads HOTDI TSQ

Calls Service Director to Translate

Manages CCB(s) so only one translation is active at a time

User written program, e.g. APP2

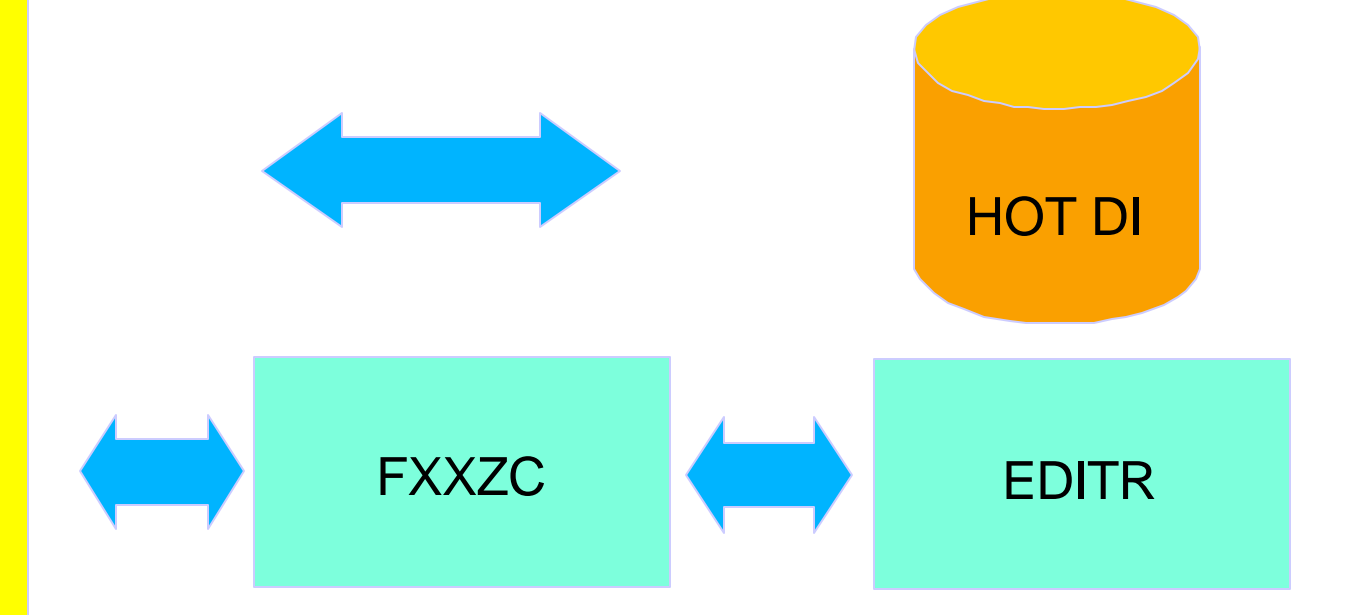

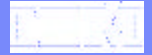

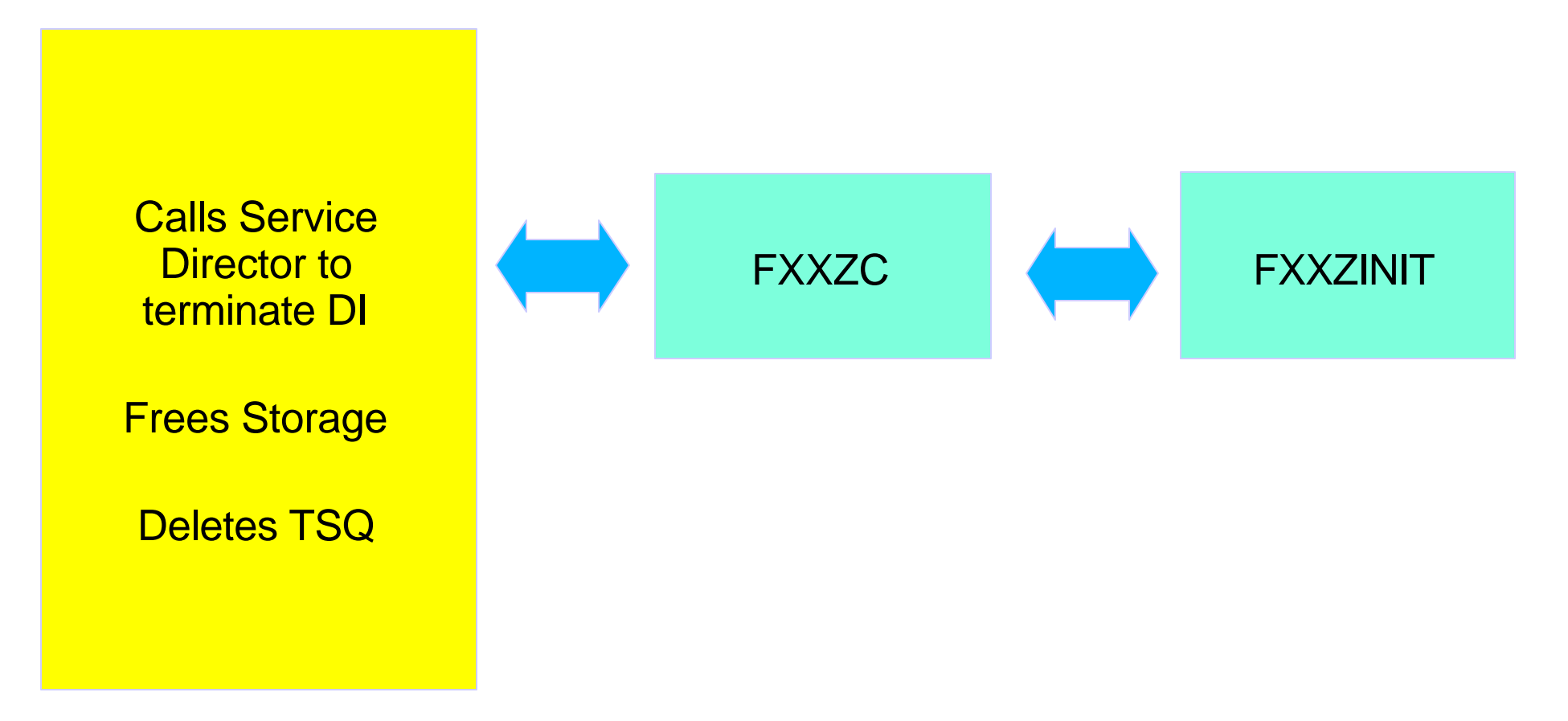

User written program, e.g. APP3

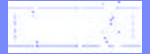

## "Hot DI" Example, incoming

**THE REAL PROPERTY** 

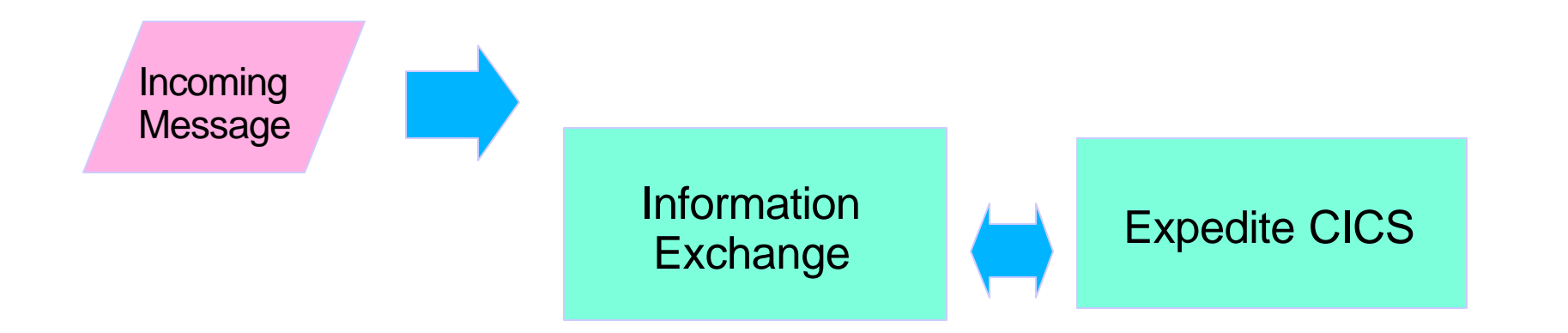

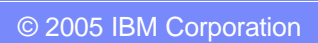

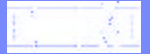

## "Hot DI" Example, incoming

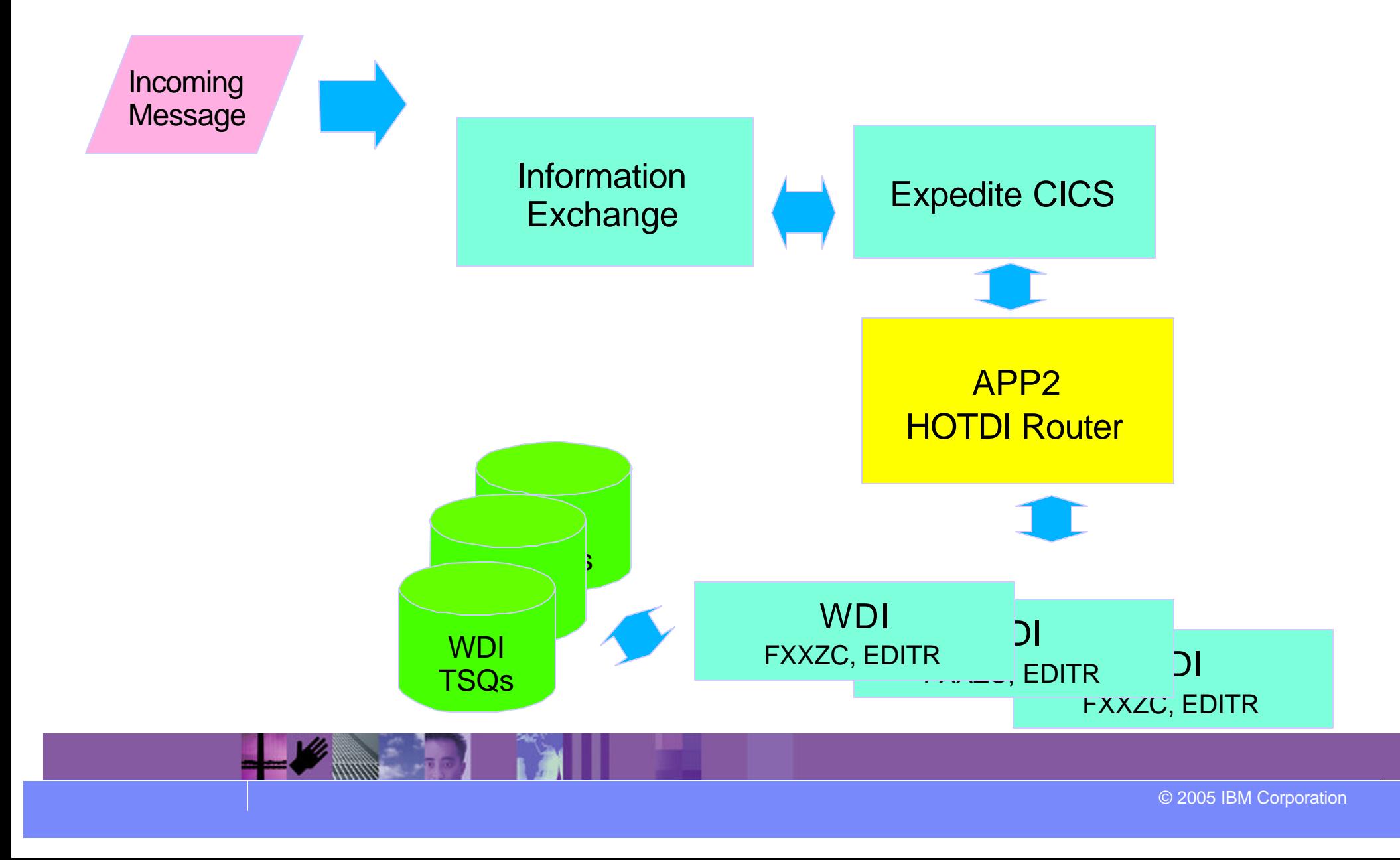

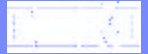

## "Hot DI" Example, incoming

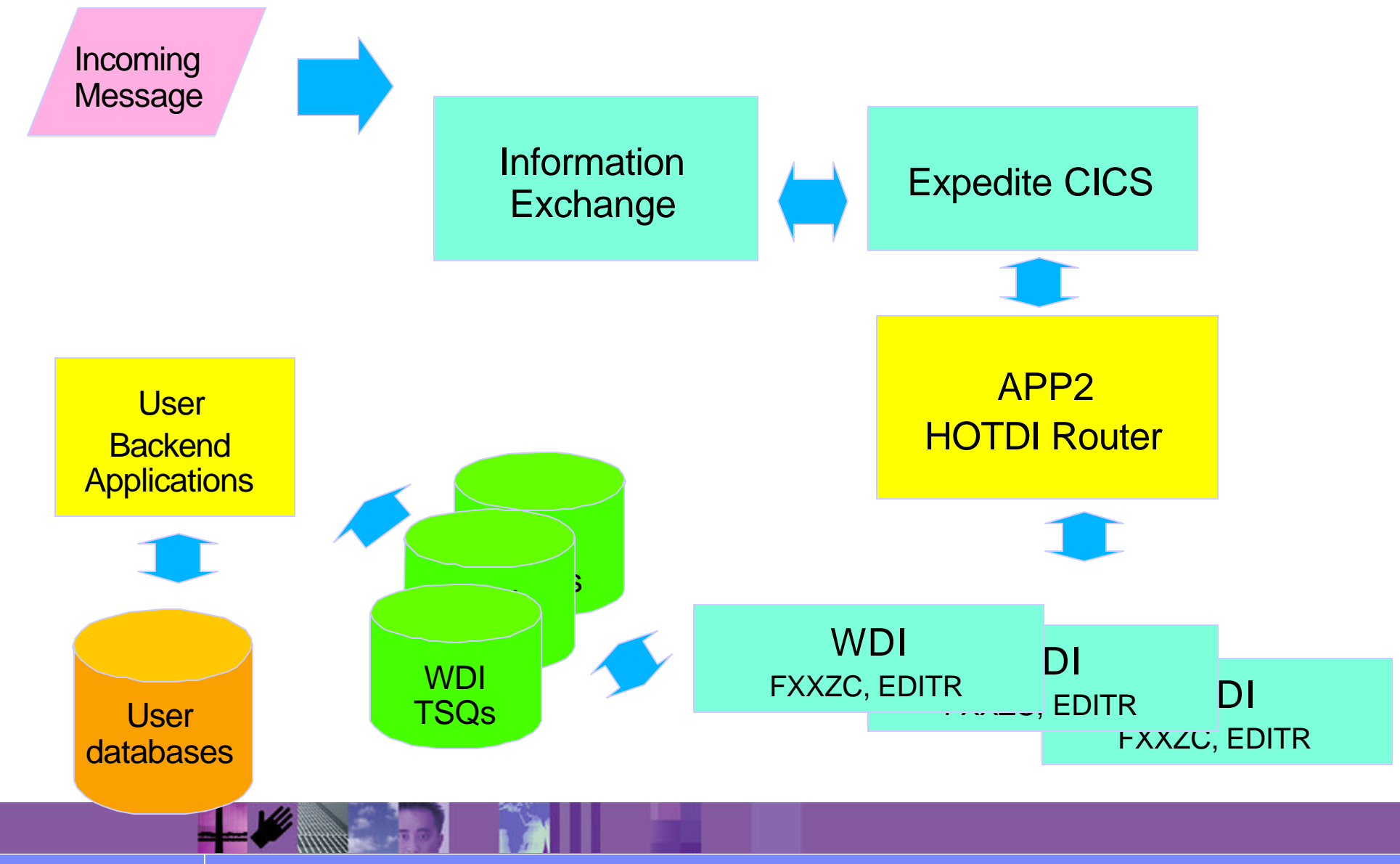

### "Hot DI" Example, outgoing

**PARK AND THE REAL PROPERTY** 

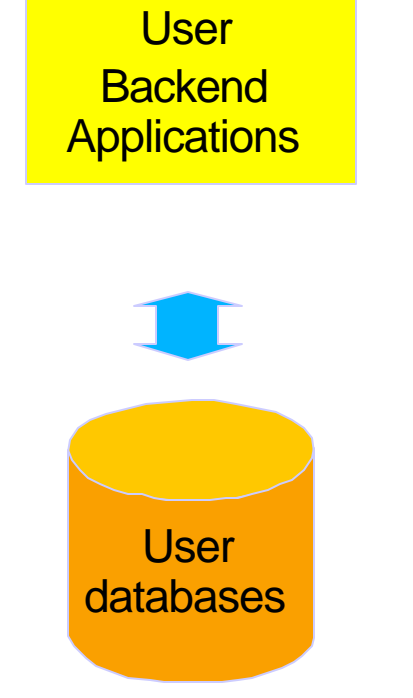

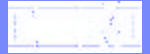

#### "Hot DI" Example, outgoing

**Recognition** 

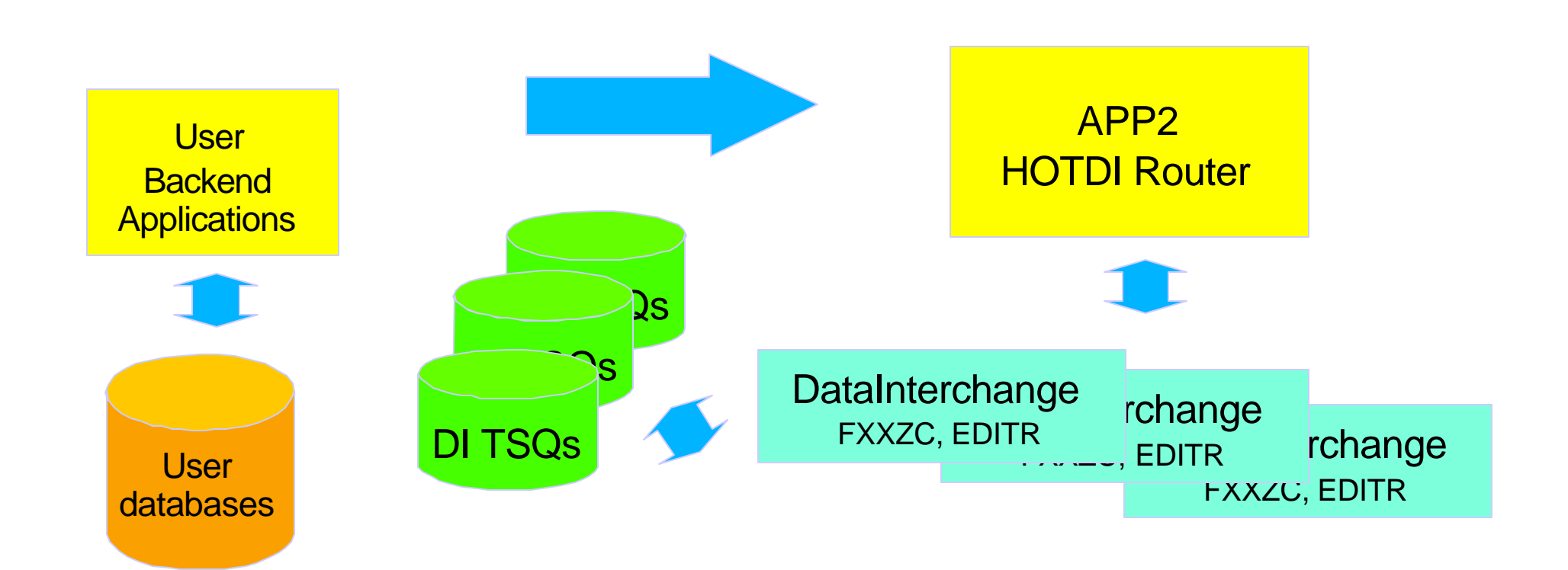

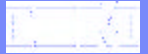

## "Hot DI" Example, outgoing

**MARGER** 

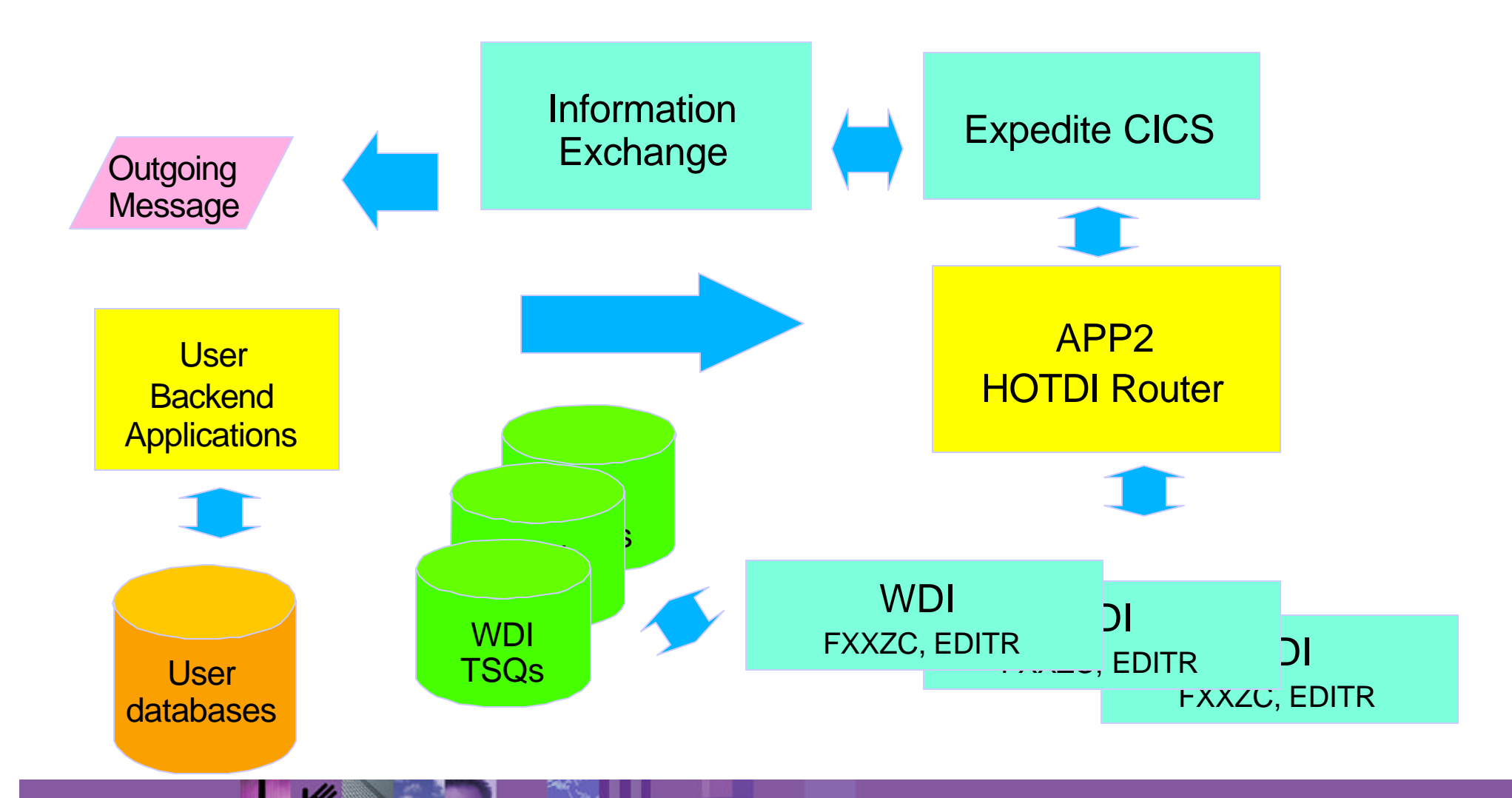

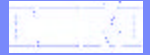

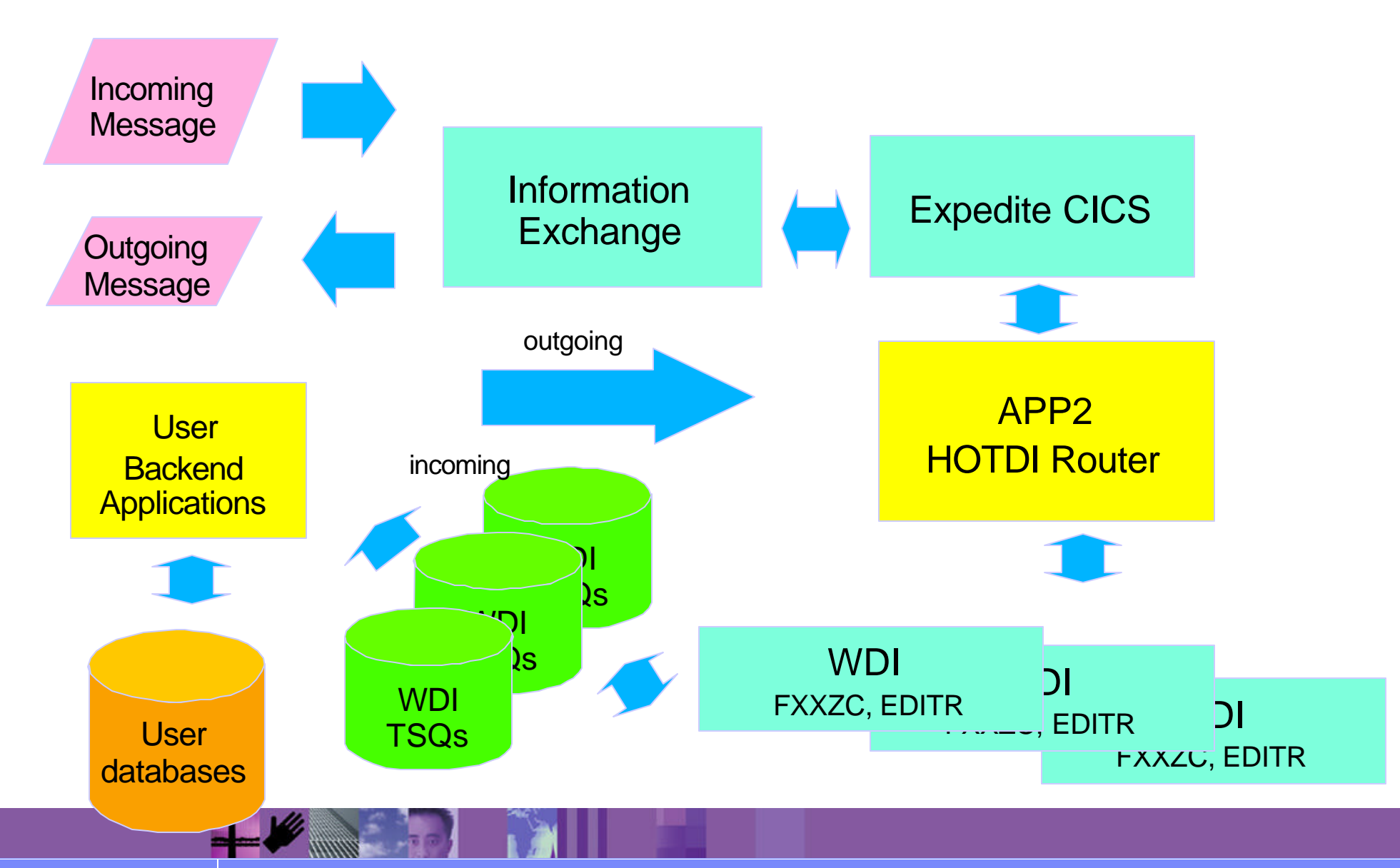

- **Requires CICS**
- Uses API calls
- **Benefits** 
	- Enhances CICS implementations  $\blacktriangleright$
	- **Eliminates redundant internal processes** 
		- Initialization
		- Termination
	- **Enhances Concurrent / Multi-Processes**
	- **Resultant Sub-Second Translation**

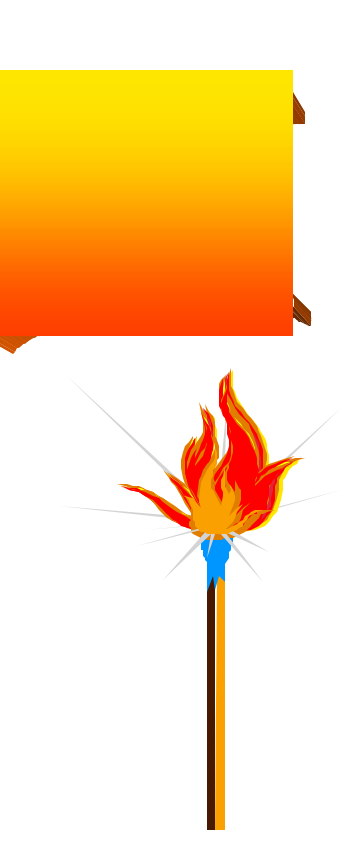

#### WDI - EDI Server Program

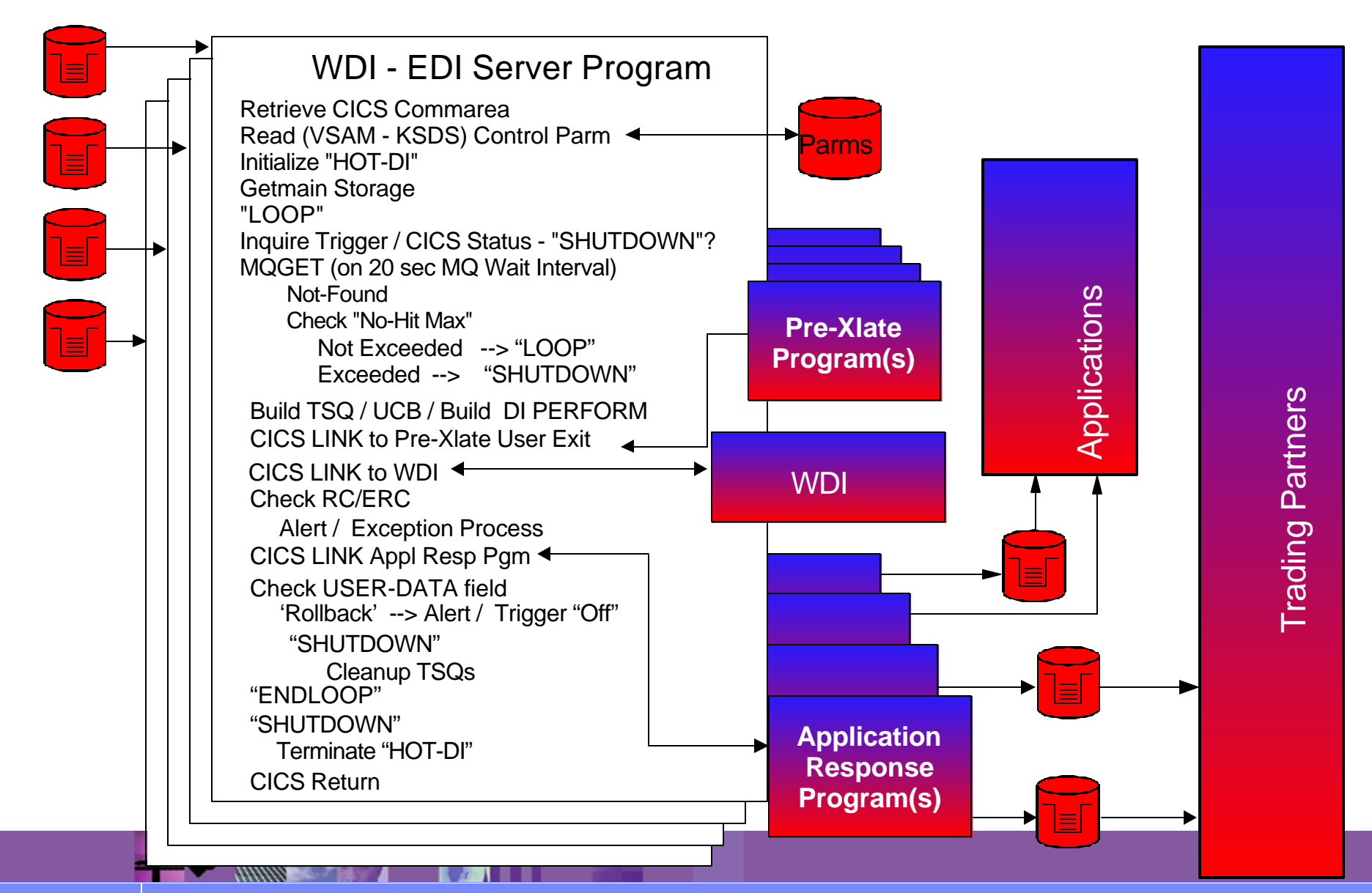